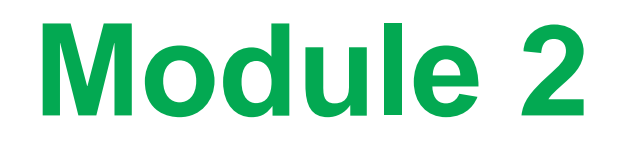

## Introduction to Simulation and Simio

### What is Simulation?

- ▶ Our goal is to mimic the behavior over time of a real system with a model that behaves in a *similar* way.
- What are some applications you might encounter in your daily life?

We want just enough fidelity to achieve project objectives.

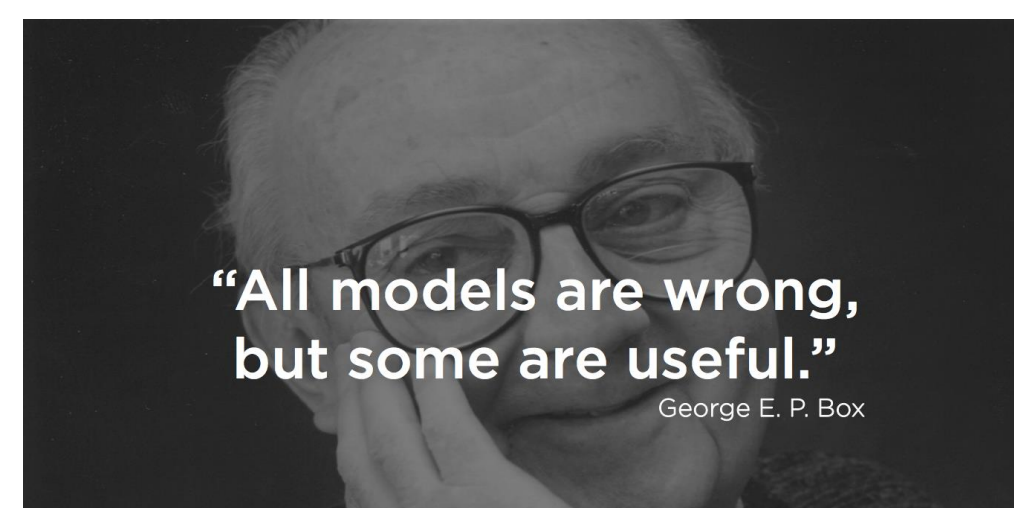

Why Simulation?

**Every system has randomness** Breakdowns, illness, late arrivals…

**• Objects can influence each other** 

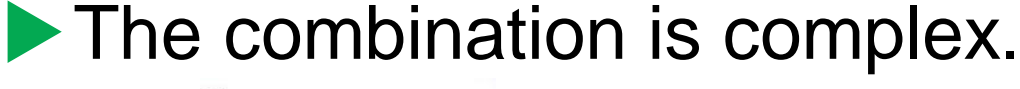

Simulation is uniquely capable of managing this complexity.

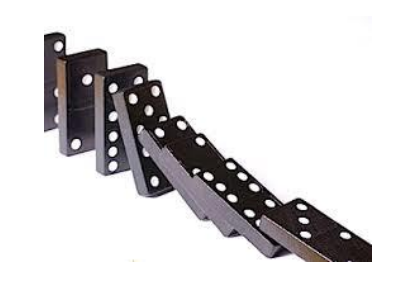

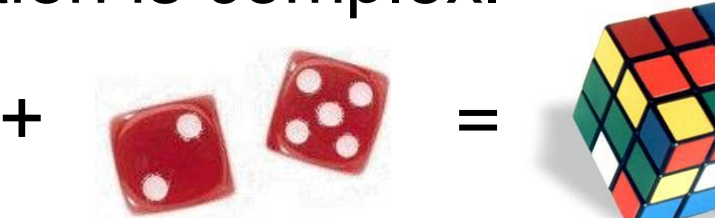

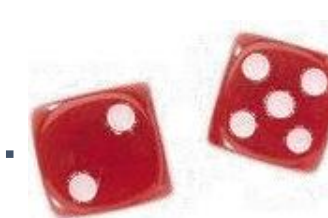

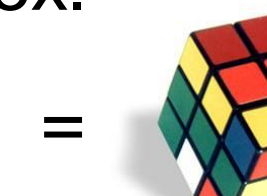

### Traditional Uses of Simulation

### Design and Optimization

- •Visualize and understand the system.
- •Analyze system performance.
- •Evaluate alternatives.
- •Minimize risk of implementation.

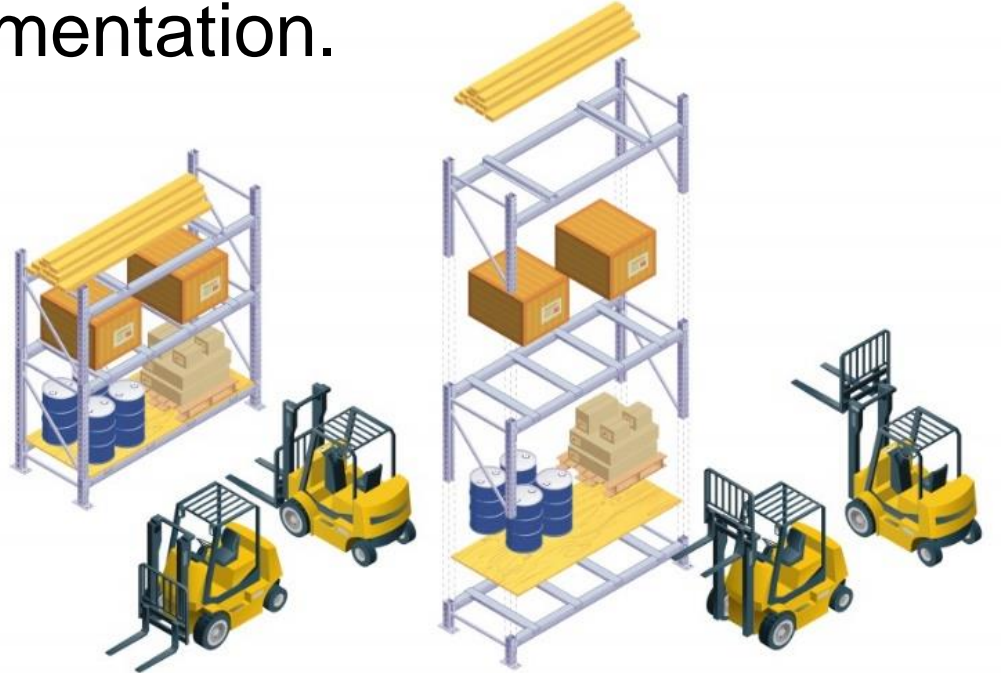

### Compelling Benefits

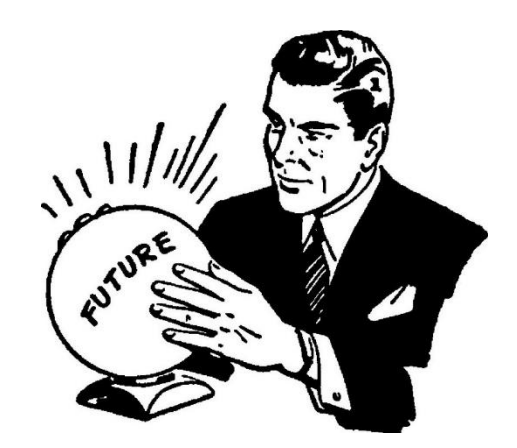

See the future.

**Knowledgebase to document processes.** 

**Answer "what if", analyze alternatives.** 

Make mistakes early - and in the model.

Visualize the process/ communicate.

### Key Simulation Advantages

### **Flexibility**

• Most real systems have unique characteristics that are critical constraints on performance.

### **Nariability**

• Most real systems have variations that have a critical impact on performance.

#### **Visualization**

• 3D animation can be a powerful tool for understanding and communication.

### A Few Application Areas

- **Manufacturing**
- **Logistics, supply chain, and distribution**
- **Construction engineering and project management**
- **Military operations**
- **Transportation modes and traffic**
- **Business processes**
- **Healthcare**
- **Pharmaceuticals**
- **Airports and mass transit systems**

### Impact of Variation

#### Most systems exhibit variation.

- Demand by customers, parts
- Arrival times of customers, parts
- Equipment/personnel failures
- Shortages of materials/supplies.
- **Variation is an important** aspect of most systems.

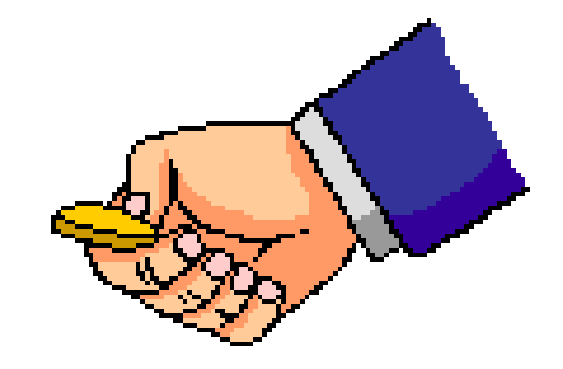

Static/Analytical tools are of limited value in analyzing random processes.

### Why Variability Matters

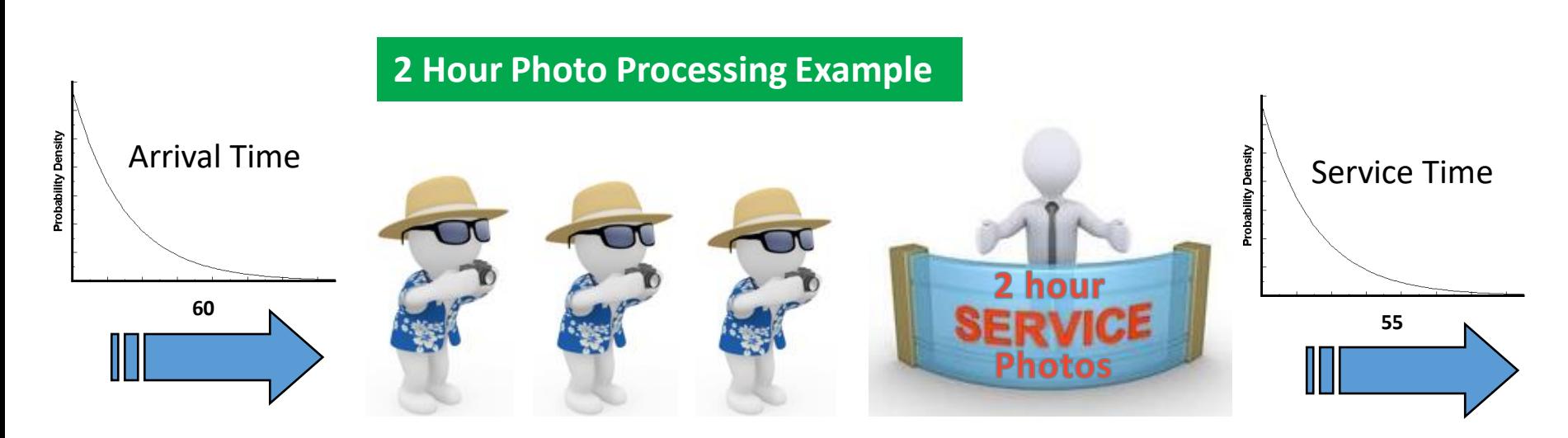

#### *How will this system perform?*

*Average & Maximum "Time in System" when run 7 days for 24 hours/day? How many orders will be completed?*

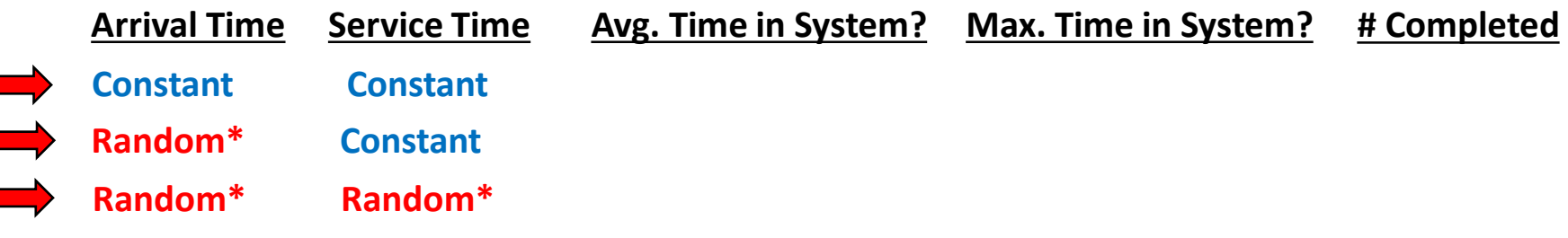

**\* Exponential Distribution**

Copyright © 2008-2020 Simio LLC. All rights reserved. 9

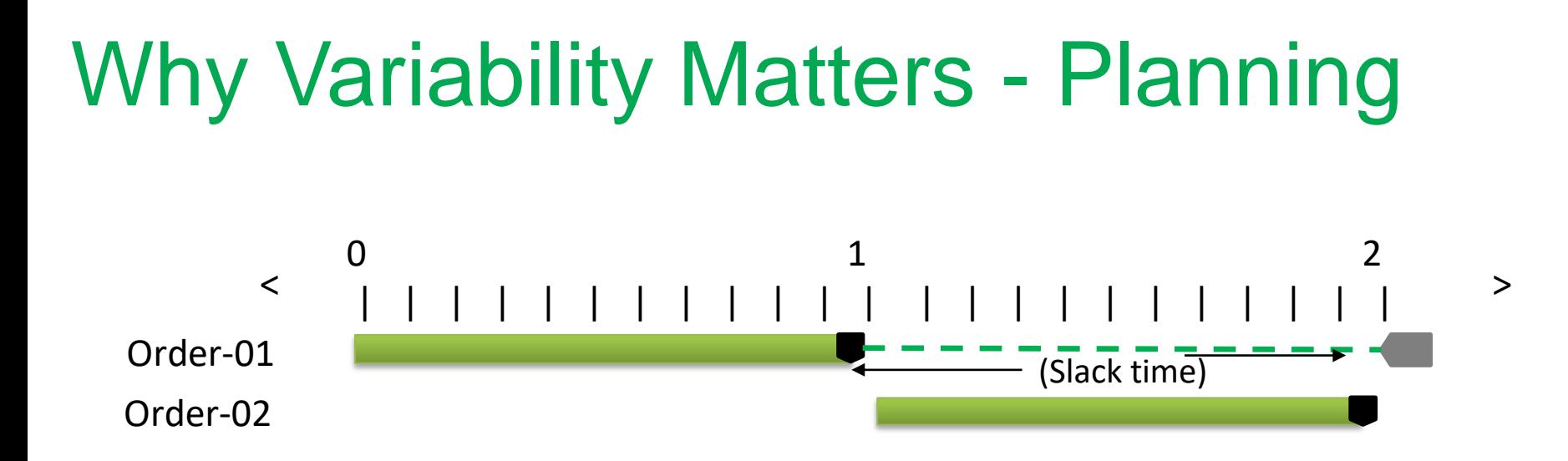

- Plan is based on "expected" constant values (60 min arrival & 55 minute service time)
- 92% utilization
- Static process shows: *No late orders*

#### Variable process (exponential distribution) shows: **73% of the orders are late**

### Managing Variation

**Must accurately account for variation in models.** 

- The degree of variation often has more impact on system behavior than the mean.
- ▶ We can dramatically improve system performance by reducing variation.
	- Identify/explain variation.
	- Eliminate sources of variation.
	- Accurately model the variation.

## Introduction to Simio

Quick Overview of Simio Building an Example Model Expressions, Distributions, Results Randomness

### Simio User Interface

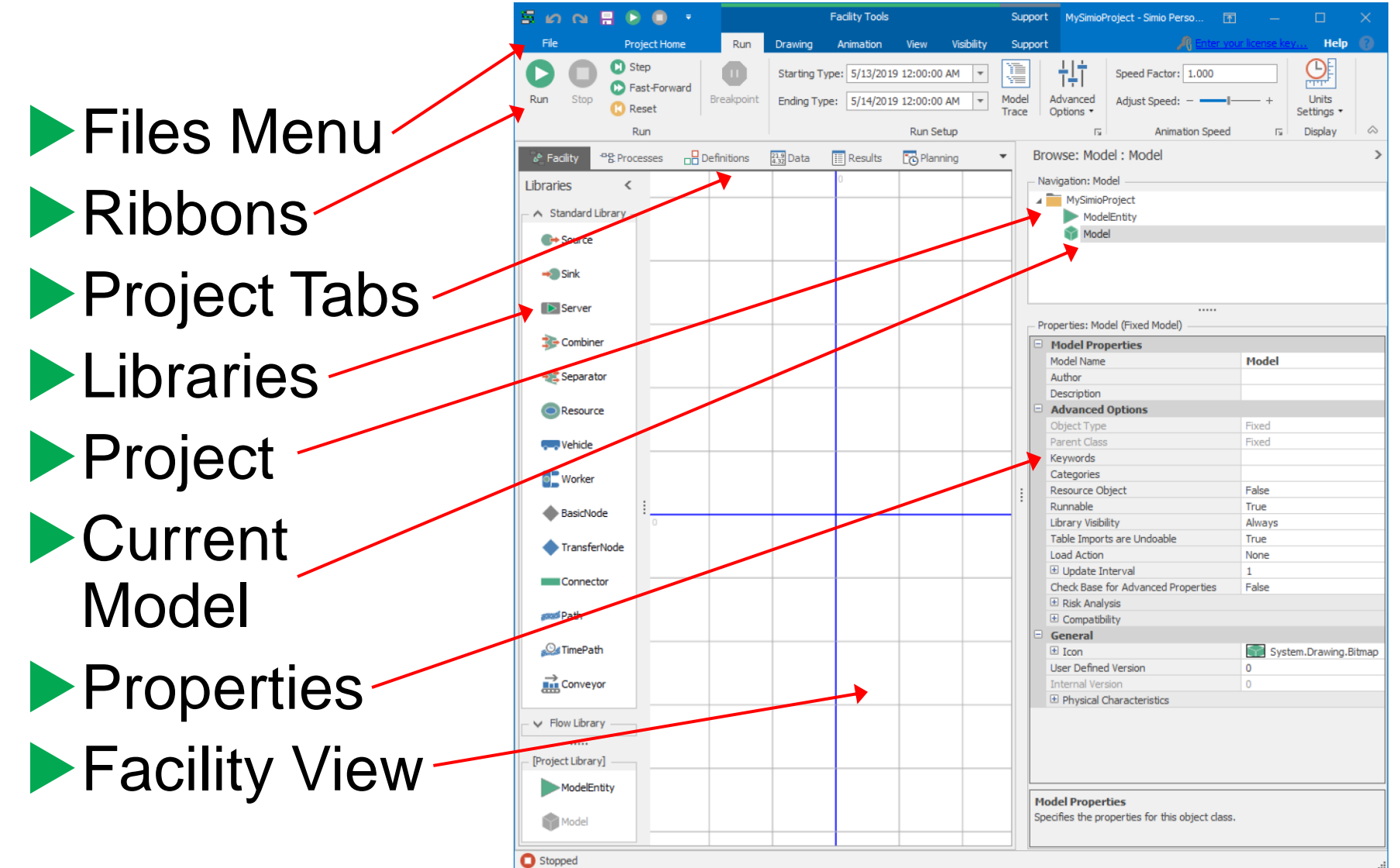

### Key Simio Object Concepts

- **Object:** Defines data, logic, behavior, view, events, and interaction with other objects.
- **Model**: An object that is executable.
- **Project:** A collection of models/objects. A project can be loaded as a library.
- **Properties**: Static inputs to an object.
	- **States**: Changeable values associated with an object
	- **Events**: Supports communication between objects. Fired when key things happen.
	- **Resource:** Constrains the system. Any object (even an entity) may be a resource.
		- **Entity:** A dynamic object that may move through system

#### **Transporter:** An entity that can "work on" or carry other entities. Vehicles and Workers are entities (and resources).

### Processes

- A **process** is a set of actions that take place over time that may change the state of the system.
- All objects are built from a combination of processes and other objects.
- **Add-on Processes** provide a powerful mechanism to add model flexibility without programming.
- Steps perform actions such as:
	- Delay by a specified time.
	- Seize or release an object.
	- Fire an event or Wait for an event to occur.
	- Decide based on a probability or condition.
	- Transfer an entity into a station.
	- Search for an item or object …

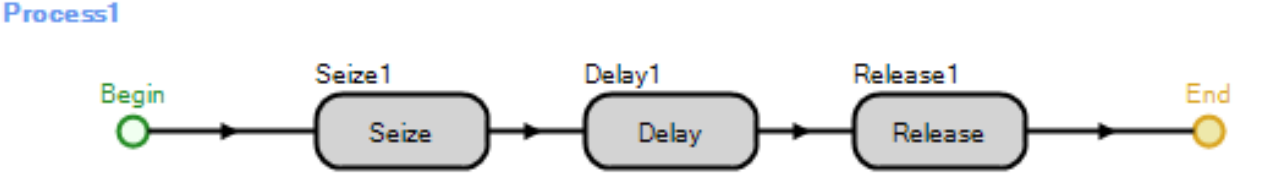

### Model Data

- **Models often have large amounts of** data that describe the different objects and Entities that move through the system.
- $\blacktriangleright$  It is slow and inconvenient to repeatedly access the external data as the model is running. Simio brings the data into memory for fast access.
- Simio can represent data in simple tables or in complete data sets with multiple relations.
- $\blacktriangleright$  The data schema for the tables are user-defined.

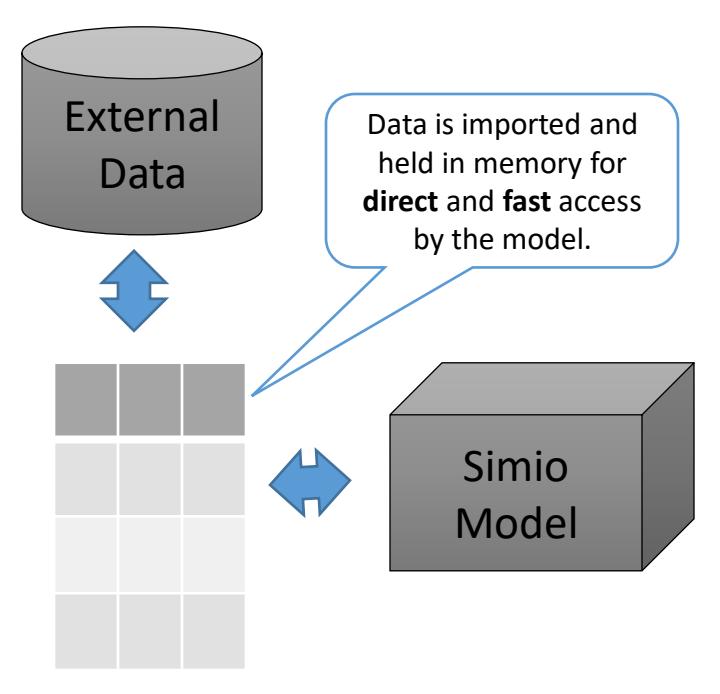

### Data Table Import/Export

e Remove Binding

급 Binding Options •

Automatic

Manual

this table's data.

**Enable Automati** 

**Flexible import and export that supports many** common data forms, databases, and flexible mapping.

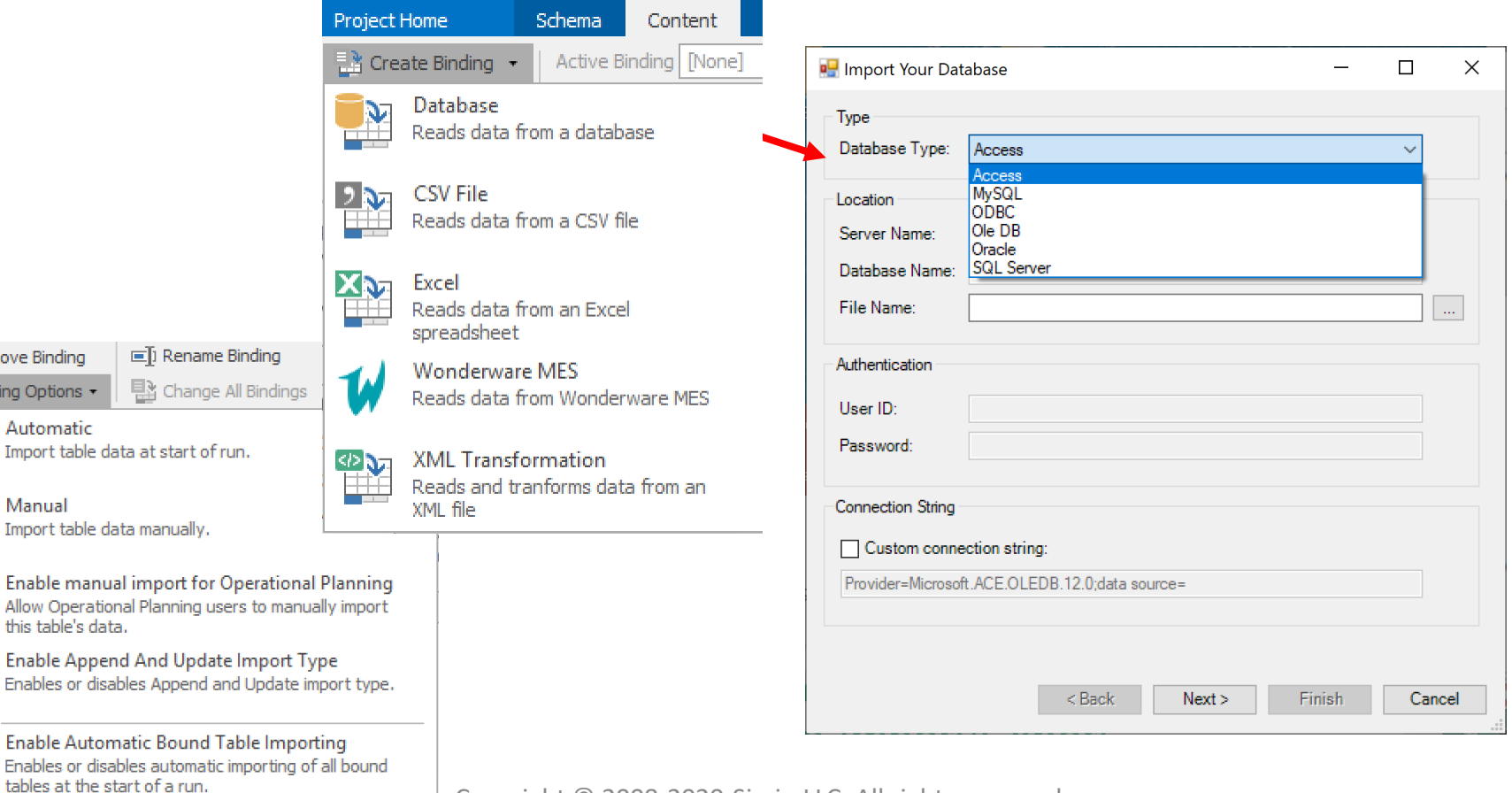

Copyright © 2008-2020 Simio LLC. All rights reserved. 17

### Standard Library

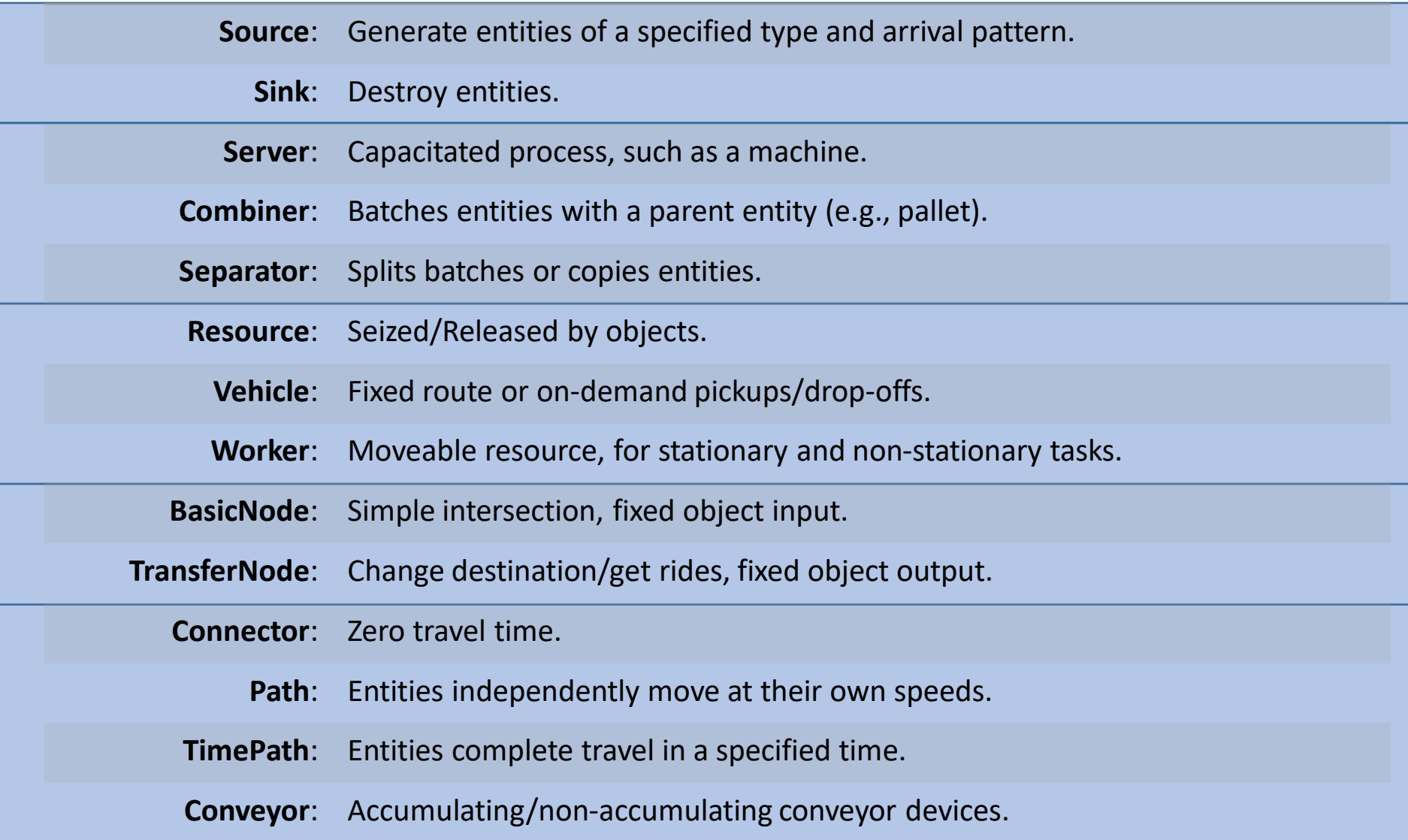

## Building a Sample Model

- Build a Sample Simio Model Simple Flow Line
- Simio Object Hierarchy
- Expressions and Editing Object Properties

### Simple Flow Line

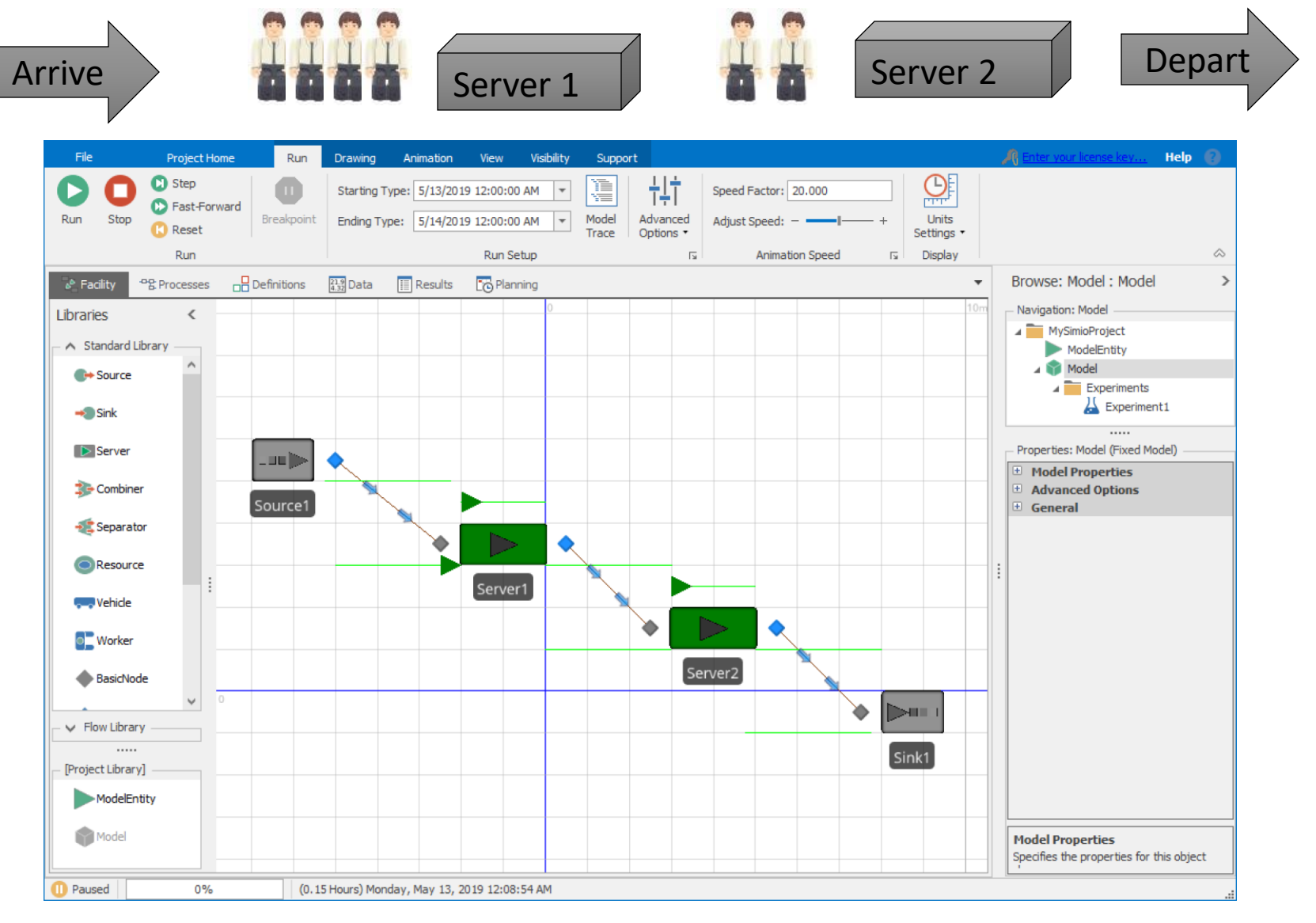

Copyright © 2008-2020 Simio LLC. All rights reserved. 20

### Simio "dot" Notation

- ▶ Simio uses a "dot" notation for addressing an object's data such as it's properties and states.
- The general form is "xxx.yyy" where yyy is a component of xxx.
- **Server1. Capacity. Allocated. Average** provides the average allocated capacity for Server1.

Tip: Read expression from right to left

### Editing Object Properties

- **Displayed in Properties Window**
- **Defined by object builder**
- Integers, Booleans, rules, expressions, …
- **Expression editor** (down arrow at right)
- **Results are filtered by default**

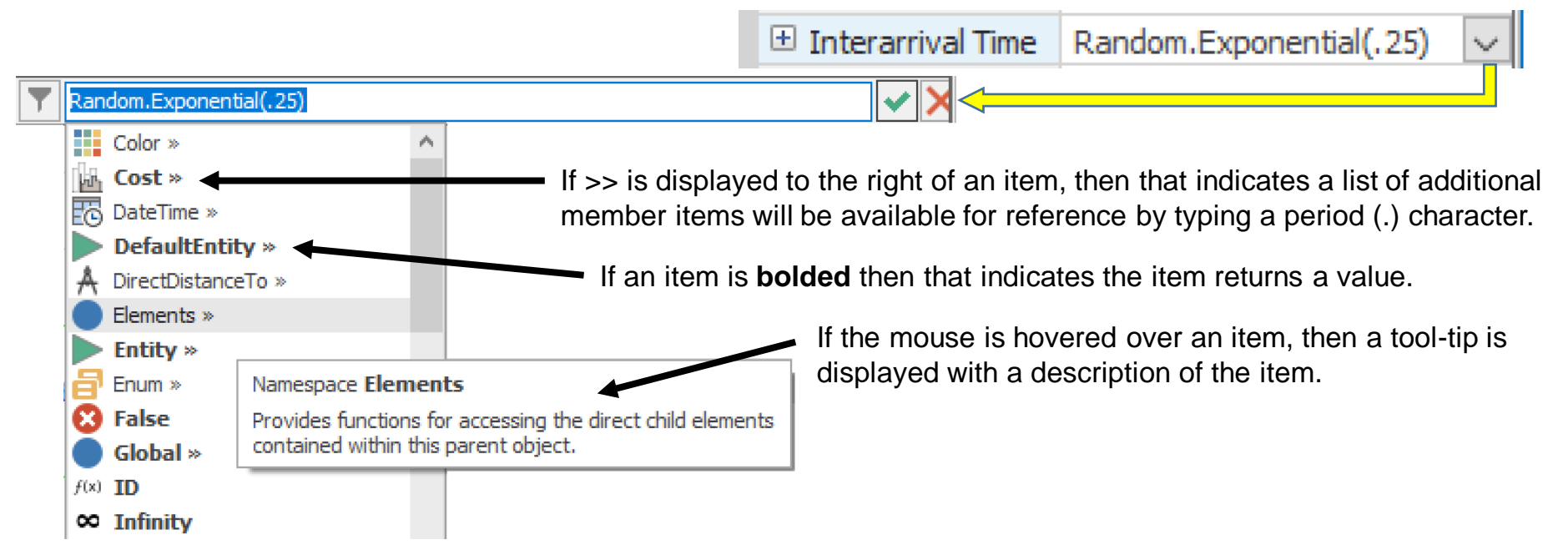

# Enhancing our Sample Model

- Expressions
- Common Probability Distributions
- Continue with the Flow Line Model
	- Expressions
	- Viewing Results
	- Resource Utilization

### "Top 10" Expressions

▶ *X* (a number – integer or real)

 RANDOM*.{Lots of choices, next slide}* MATH*.{Lots of choices, chap 5}* DATETIME*.{Lots of choices, chap 5}*

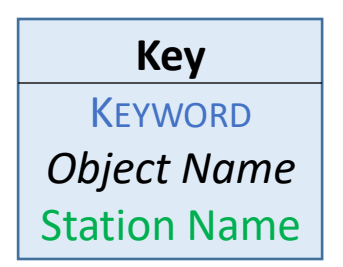

- **▶ ServerName.CAPACITY.ScheduledUtilization**
- **▶ ServerName.InputBuffer.Contents**
- *DefaultEntity*.POPULATION.TimeInSystem.Average
- *DefaultEntity*.POPULATION.NumberInSystem.Average
- *SinkName*.InputBuffer.NumberEntered
- *SinkName*.TimeInSystem.Average

### Commonly used Random Expressions

- RANDOM.Exponential(*mean*)
- RANDOM.Triangular(*min*, *mode*, *max*)
- RANDOM.Uniform(*min*, *max*)

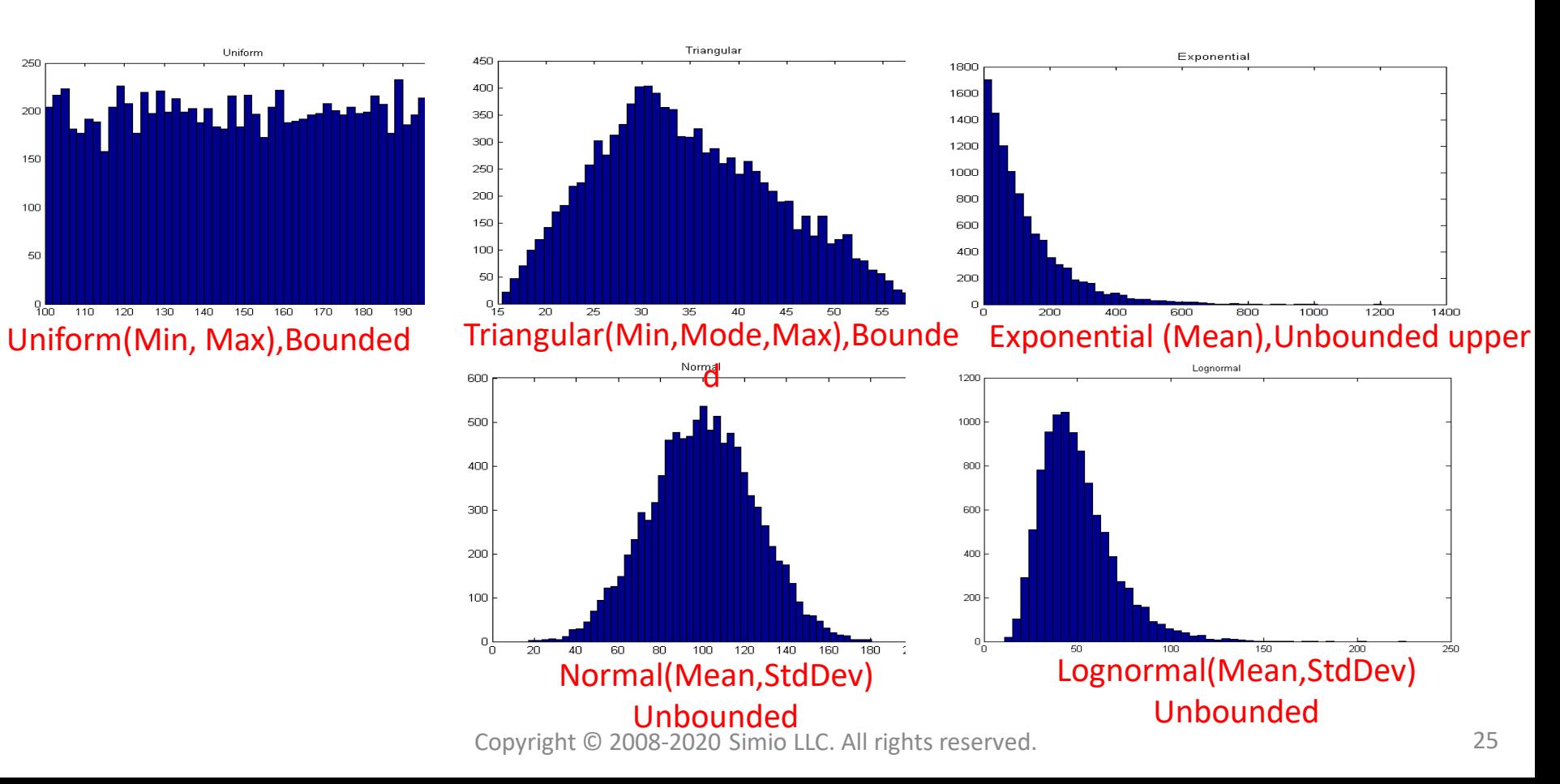

### Simple Flow Line – Expressions

#### ▶ Source1

- Interarrival Time: Random.Exponential(2.4)
- Server1
	- Processing Time: Random.Exponential(2)
- Server<sub>2</sub>
	- Processing Time: Random.Exponential(1.71)

#### \*Times in Minutes

### Sample Pivot Table

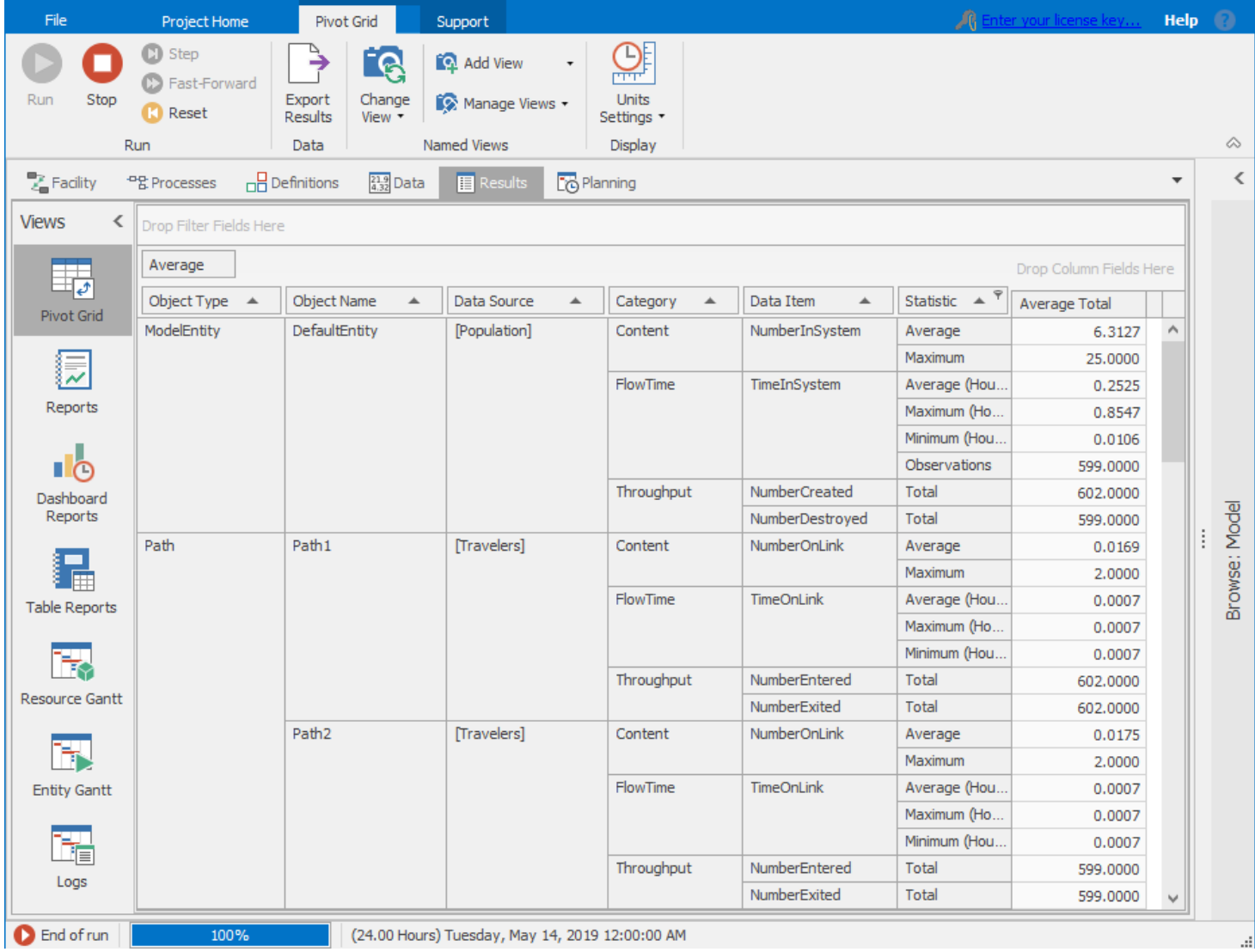

Copyright © 2008-2020 Simio LLC. All rights reserved. 27

### Random In – Random Out

- What is the value of a single trial?
- How many rolls of a dice pair is enough to determine the odds of rolling a 7?
- How confident are you betting on a 7 based on your "research" of 1 roll? 10 rolls? 100 rolls? 1000 rolls?
- How confident are you making a model recommendation based on 1 "replication" ?
- **Interactive results based on a** single replication are generally not actionable.

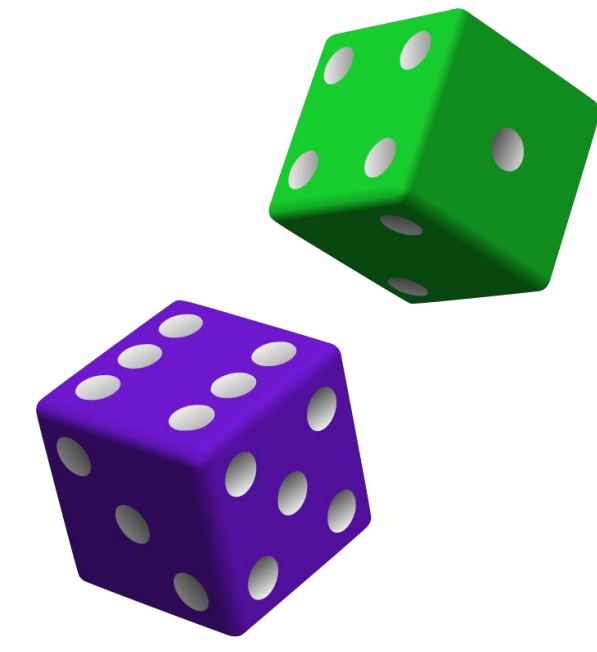